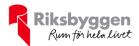

## Årsredovisning 2022-01-01 – 2022-12-31

BRF Nyköping Korvetten 8 Org nr: 769632-0030

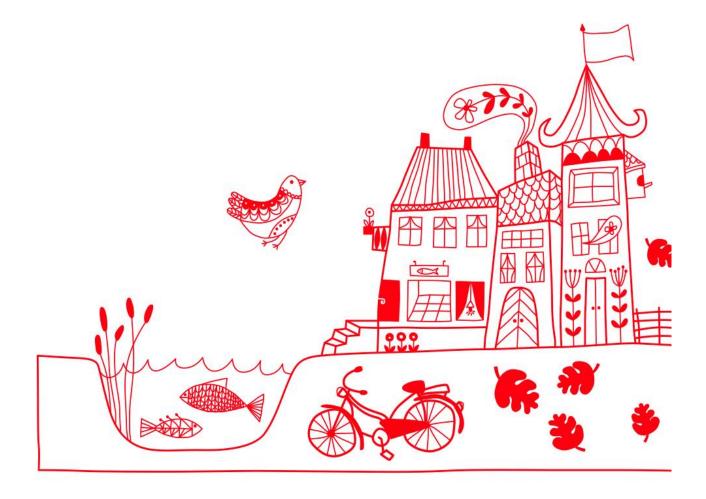

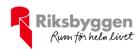

# Innehållsförteckning

| Förvaltningsberättelse | 2  |
|------------------------|----|
| Resultaträkning        |    |
| Balansräkning          |    |
| Noter                  | 10 |

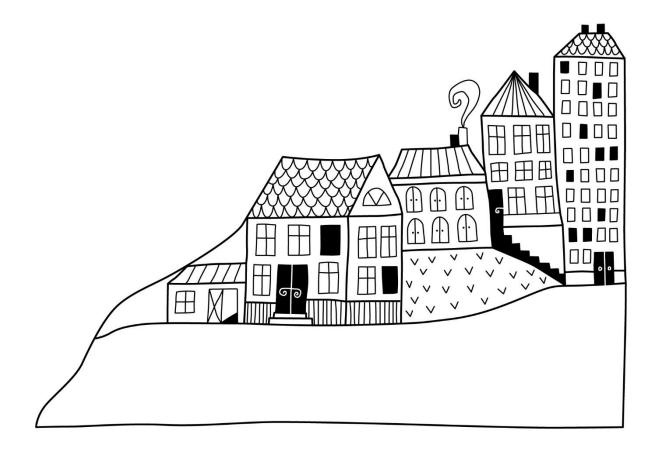

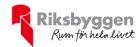

## Förvaltningsberättelse

Styrelsen för BRF Nyköping Korvetten 8 får härmed avge årsredovisning för räkenskapsåret 2022-01-01 till 2022-12-31

Årsredovisningen är upprättad i svenska kronor, SEK. Beloppen i årsredovisningen anges i hela kronor om inte annat anges.

#### Verksamheten

#### Allmänt om verksamheten

Föreningen har till ändamål att främja medlemarnas ekonomiska intressen genom att i föreningens hus, mot ersättning, till föreningens medlemmar upplåta bostadslägenheter för permanent boende, och i förekommande fall lokaler, till nyttjande utan begränsning i tiden.

Föreningen är ett privatbostadsföretag enligt inkomstskattelagen (1999:1229) och utgör därmed en äkta bostadsrättsförening.

Bostadsrättsföreningen registrerades 2016-04-01. Föreningen förvärvade fastigheten av Nokon 2016-05-31. Föreningens nuvarande stadgar registrerades 2019-11-25.

Föreningen har sitt säte i Nyköpings kommun.

Kommande verksamhetsår har föreningen ett lån som villkorsändras, dessa klassificeras i årsredovisningen som kortfristiga lån (enligt RevU-18).

Föreningens likviditet exklusive dessa kortfristiga lån har förändrats under året från 220% till 269%.

I resultatet ingår avskrivningar med 830 tkr, exkluderar man avskrivningarna blir resultatet -194 tkr. Avskrivningar påverkar inte föreningens likviditet.

#### **Fastighetsuppgifter**

Föreningen äger fastigheten Korvetten 8 i Nyköpings kommun. På fastigheterna finns 3 byggnader med 43 lägenheter. Byggnaderna är uppförda 2012. Fastigheternas adress är Riggargatan 2 E-G i Nyköping.

Fastigheten är fullvärdeförsäkrad i Länsförsäkringar

I försäkringen ingår I försäkringen ingår styrelseförsäkring.

Hemförsäkring bekostas individuellt av bostadsrättsinnehavarna.Bostadsrättstillägget ingår i föreningens fastighetsförsäkrning.

#### Lägenhetsfördelning

| Standard      | Antal |
|---------------|-------|
| 1 rum och kök | 7     |
| 2 rum och kök | 10    |
| 3 rum och kök | 12    |
| 4 rum och kök | 14    |

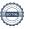

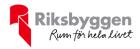

| Bostäder bostadsrätt | 2 714 m <sup>2</sup> |
|----------------------|----------------------|
| Bostäder hyresrätt   | $70 \text{ m}^2$     |
| Total bostadsarea    | 2 784 m <sup>2</sup> |

| Årets taxeringsvärde          | 57 000 000 kr |
|-------------------------------|---------------|
| Föregående års taxeringsvärde | 34 400 000 kr |

Riksbyggen har biträtt styrelsen med föreningens förvaltning enligt tecknat avtal.

Föreningen antog under 2019 Riksbyggens normalstadagar sedan januari 2020 medlemmar i Riksbyggens intresseförening.

#### Teknisk status

Årets reparationer och underhåll: För att bevara föreningens hus i gott skick utförs löpande reparationer av uppkomna skador samt planerat underhåll av normala förslitningar. Föreningen har under verksamhetsåret utfört reparationer för 128 tkr och planerat underhåll för 25 tkr. Eventuella underhållskostnader specificeras i avsnittet "Årets utförda underhåll".

**Underhållsplan:** Föreningens underhållsplan används för att kunna planera kommande underhåll tidsmässigt och kostnadsmässigt. Underhållsplanen används också för att beräkna storleken på det belopp som årligen ska reserveras (avsättas) till underhållsfonden.

För de närmaste 10 åren uppgår föreningens underhållskostnader till 3 992 tkr. Det motsvarar en årlig genomsnittlig kostnad på 399 tkr.

Reservering (avsättning) till underhållsfonden har för verksamhetsåret gjorts med 425tkr (153 kr/m².).

#### Föreningen har utfört respektive planerat att utföra nedanstående underhåll.

#### Tidigare utfört underhåll

| Beskrivning                                                                   | År        |
|-------------------------------------------------------------------------------|-----------|
| Slipning o oljning av trappor                                                 | 2017-2018 |
| Stamspolning + filmning                                                       | 2019      |
| OVK-åtgärder                                                                  | 2019      |
| Påfyllning av grus runt fasad<br>Målning av hyresrätter inför upplåtelse till | 2020      |
| bostadsrätt (försäljning)                                                     | 2019-2020 |

#### Årets utförda underhåll

| Beskrivning                      | Belopp |  |
|----------------------------------|--------|--|
| Murning saknade klinkerplattor   | 11 260 |  |
| Nytt tidsuttag på elstolpe nr 37 | 13 496 |  |

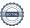

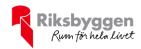

Efter senaste stämman och därpå följande konstituerande har styrelsen haft följande sammansättning

#### Styrelse

| Ordinarie ledamöter             | Uppdrag                     | Mandat t.o.m ordinarie stämma         |
|---------------------------------|-----------------------------|---------------------------------------|
| Sara Montrone                   | Ordförande                  | 2023                                  |
| Samy Sipöcz                     | Vice ordförande             | 2023                                  |
| Laura Alstrand                  | Ledamot                     | 2023                                  |
| Cecilia Dahlin                  | Ledamot Riksbyggen          | Utsedd av Riksbyggen                  |
|                                 |                             |                                       |
| Styrelsesuppleanter             | Uppdrag                     | Mandat t.o.m ordinarie stämma         |
| Styrelsesuppleanter Oskar Steen | <b>Uppdrag</b><br>Suppleant | Mandat t.o.m ordinarie stämma<br>2023 |
|                                 |                             |                                       |
| Oskar Steen                     | Suppleant                   | 2023                                  |

#### Revisorer och övriga funktionärer

| ikevisorer och ovriga fullktioliarer |                      |                               |
|--------------------------------------|----------------------|-------------------------------|
| Ordinarie revisorer                  | Uppdrag              | Mandat t.o.m ordinarie stämma |
| Grant Thornton Sweden AB             | Auktoriserad revisor | 2023                          |
| Valberedning                         |                      | Mandat t.o.m ordinarie stämma |
| Emina Osmanbasic                     |                      | 2023                          |
| Almin Haracic                        |                      | 2023                          |

Föreningens firma tecknas förutom av styrelsen i sin helhet av styrelsens ledamöter, två i förening.

#### Medlemsinformation

Vid räkenskapsårets början uppgick föreningens medlemsantal till 51 personer. Årets tillkommande medlemmar uppgår till 10 personer. Årets avgående medlemmar uppgår till 8 personer. Föreningens medlemsantal på bokslutsdagen uppgår till 53 personer.

Föreningen höjde årsavgifterna på bostadsrätter med 5% 2022-07-01. Detta missades dock att registreras. Intäktsbortfallet för föreningen summerar till 50 tkr och debiteras retroaktivt under 2023.

Efter att ha antagit budgeten för det kommande verksamhetsåret har styrelsen beslutat om att höja årsavgifterna med 20 % från och med 2023-07-01.

Baserat på kontraktsdatum har under verksamhetsåret 6 överlåtelser av bostadsrätter skett (föregående år 11 st.)

Föreningen har under året upplåtit 1 av hyresrätterna till bostadsrätter så nu är 42 av föreningens lägenheter upplåtna med bostadsrätt och resterande 2 lägenheter är hyresrätter.

Nokon har färdigställt arbetet med kakel och har ett resterande ärende i hus 2F där de ska åtgärda en gammal vattenskada på balkongdörren. Utöver det har föreningen inget öppet ärende men en advokat ska ta reda på möjligheter att göra anspråk för de vattenskador som uppkom på hus 2G. Föreningen inväntar ett besiktningsprotokoll från företaget som har arbetat med det för att se efter om det finns grund för reklamation.

Samma sak gäller avlopp och balkonger. Riksbyggen undersöker möjligheter till en ny utredning av orsaker i det fall föreningen har reklamerat inom garantitiden.

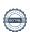

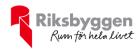

#### **Flerårsöversikt**

| Resultat och ställning (tkr)                                                                          | 2022   | 2021   | 2020   | 2019   | 2018   |
|----------------------------------------------------------------------------------------------------|--------|--------|--------|--------|--------|
| Nettoomsättning                                                                                       | 2 191  | 2 214  | 2 205  | 2 384  | 2 396  |
| Resultat exklusive avskrivningar<br>Resultat exklusive avskrivningar men<br>inklusive avsättning till | -194   | 67     | 25     | 0      | 621    |
| underhållsfond                                                                                        | -619   | -358   | -412   | -421   | 499    |
| Avsättning till underhållsfond kr/m²                                                                  | 153    | 153    | 157    | 151    | 44     |
| Balansomslutning                                                                                      | 92 966 | 93 115 | 98 076 | 96 186 | 94 801 |
| Soliditet % Likviditet % exklusive omförhandlingar kommande                                           | 54     | 53     | 50     | 48     | 47     |
| verksamhetsår<br>Likviditet % exklusive<br>omförhandlingar kommande                                   | 287    | 220    | 632    | 377    | 206    |
| verksamhetsår                                                                                         | 50     | 14     | 27     | -      | -      |
| Årsavgiftsnivå för bostäder, kr/m²*                                                                   | 796    | 746    | 683    | 697    | 684    |
| Driftkostnader, kr/m²                                                                                 | 465    | 469    | 426    | 514    | 393    |
| Driftkostnader exkl underhåll, kr/m²                                                                  | 456    | 434    | 402    | 429    | 363    |
| Lån, kr/m²                                                                                            | 15 236 | 15 492 | 17 604 | 17 815 | 18 046 |

<sup>\*</sup>Årsavgiftsnivån avviker i jämförelse mot tidigare år på grund av förändrad bostadsyta med anledning av upplåtelse av en hyresrätt.

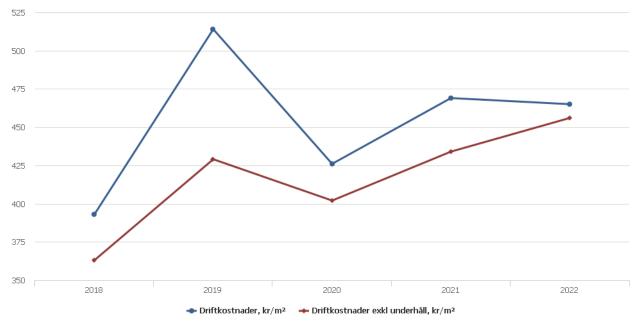

**Nettoomsättning**: intäkter från årsavgifter, hyresintäkter m.m. som ingår i föreningens normala verksamhet med avdrag för lämnade rabatter.

Resultat efter finansiella poster: Se resultaträkningen.

Soliditet: beräknas som eget kapital i procent av balansomslutningen.

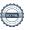

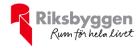

### Förändringar i eget kapital

| Eget kapital i kr                                        | Bundet          |                         |                     | Fritt                  |                   |
|----------------------------------------------------------|-----------------|-------------------------|---------------------|------------------------|-------------------|
|                                                          | Medlemsinsatser | Upplåtelse-<br>avgifter | Underhålls-<br>fond | Balanserat<br>resultat | Årets<br>resultat |
| Belopp vid årets början                                  | 50 808 175      | 1 846 625               | 1 020 149           | -3 306 023             | -763 057          |
| Disposition enl. årsstämmobeslut                         |                 |                         |                     | -763 057               | 763 057           |
| Reservering underhållsfond                               |                 |                         | 425 000             | -425 000               |                   |
| Ianspråktagande av<br>underhållsfond<br>Nya insatser och | 1 252 525       | 222 475                 | -24 756             | 24 756                 |                   |
| upplåtelseavgifter                                       | 1 372 525       | 222 475                 |                     |                        |                   |
| Årets resultat                                           |                 |                         |                     |                        | -1 024 250        |
| Vid årets slut                                           | 52 180 700      | 2 069 100               | 1 420 393           | -4 469 324             | -1 024 250        |

### Resultatdisposition

Till årsstämmans behandling finns följande underskott i kr

| Summa                                   | -5 493 574 |
|-----------------------------------------|------------|
| Årets ianspråktagande av underhållsfond | 24 756     |
| Årets fondavsättning enligt stadgarna   | -425 000   |
| Årets resultat                          | -1 024 250 |
| Balanserat resultat                     | -4 069 081 |

Styrelsen föreslår följande behandling av den ansamlade förlusten:

Att balansera i ny räkning i kr - 5 493 574

Vad beträffar föreningens resultat och ställning i övrigt, hänvisas till efterföljande resultat- och balansräkning med tillhörande bokslutskommentarer.

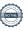

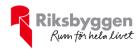

# Resultaträkning

|                                                        |       | 2022-01-01 | 2021-01-01 |
|--------------------------------------------------------|-------|------------|------------|
| Belopp i kr                                            |       | 2022-12-31 | 2021-12-31 |
| Rörelseintäkter m.m.                                   |       |            |            |
| Nettoomsättning                                        | Not 2 | 2 191 014  | 2 214 167  |
| Övriga rörelseintäkter                                 |       | 16 995     | 51 960     |
| Summa rörelseintäkter                                  |       | 2 208 009  | 2 266 127  |
| Rörelsekostnader                                       |       |            |            |
| Driftskostnader                                        | Not 3 | -1 294 609 | -1 305 122 |
| Övriga externa kostnader                               | Not 4 | -426 421   | -177 971   |
| Personalkostnader                                      | Not 5 | 1 481      | -66 825    |
| Avskrivningar av materiella anläggningstillgångar      |       | -829 914   | -829 914   |
| Summa rörelsekostnader                                 |       | -2 549 462 | -2 379 831 |
| Rörelseresultat                                        |       | -341 453   | -113 704   |
| Finansiella poster<br>Resultat från övriga finansiella |       |            |            |
| anläggningstillgångar                                  |       | 2 064      | 13 670     |
| Övriga ränteintäkter och liknande resultatpos          | ter   | 20 881     | 32         |
| Räntekostnader och liknande resultatposter             |       | -705 742   | -663 055   |
| Summa finansiella poster                               |       | -682 796   | -649 353   |
| Resultat efter finansiella poster                      |       | -1 024 250 | -763 057   |
| Årets resultat                                         |       | -1 024 250 | -763 057   |

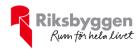

# Balansräkning

| Belopp i kr                                  |       | 2022-12-31 | 2021-12-31 |
|----------------------------------------------|-------|------------|------------|
| TILLGÅNGAR                                   |       |            |            |
| Anläggningstillgångar                        |       |            |            |
| Materiella anläggningstillgångar             |       |            |            |
| Byggnader och mark                           | Not 6 | 89 952 226 | 90 782 140 |
| Summa materiella anläggningstillgångar       |       | 89 952 226 | 90 782 140 |
| Finansiella anläggningstillgångar            |       |            |            |
| Andra långfristiga fordringar                |       | 21 500     | 21 500     |
| Summa finansiella anläggningstillgångar      |       | 21 500     | 21 500     |
| Summa anläggningstillgångar                  |       | 89 973 726 | 90 803 640 |
| Omsättningstillgångar                        |       |            |            |
| Kortfristiga fordringar                      |       |            |            |
| Kund-, avgifts- och hyresfordringar          |       | 481        | 5 044      |
| Förutbetalda kostnader och upplupna intäkter | Not 7 | 62 176     | 54 417     |
| Summa kortfristiga fordringar                |       | 62 657     | 59 461     |
| Kassa och bank                               |       |            |            |
| Kassa och bank                               |       | 2 929 502  | 2 251 496  |
| Summa kassa och bank                         |       | 2 929 502  | 2 251 496  |
| Summa omsättningstillgångar                  |       | 2 992 159  | 2 310 957  |
| Summa tillgångar                             |       | 92 965 885 | 93 114 596 |

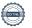

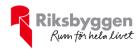

# Balansräkning

| Belopp i kr                                  |       | 2022-12-31 | 2021-12-31 |
|----------------------------------------------|-------|------------|------------|
| EGET KAPITAL OCH SKULDER                     |       |            |            |
| Eget kapital                                 |       |            |            |
| Bundet eget kapital                          |       |            |            |
| Medlemsinsatser                              |       | 54 249 800 | 52 654 800 |
| Fond för yttre underhåll                     |       | 1 420 393  | 1 020 149  |
| Summa bundet eget kapital                    |       | 55 670 193 | 53 674 949 |
| Fritt eget kapital                           |       |            |            |
| Balanserat resultat                          |       | -4 469 325 | -3 306 023 |
| Årets resultat                               |       | -1 024 250 | -763 057   |
| Summa fritt eget kapital                     |       | -5 493 574 | -4 069 081 |
| Summa eget kapital                           |       | 50 176 619 | 49 605 869 |
| SKULDER                                      |       |            |            |
| Långfristiga skulder                         |       |            |            |
| Övriga skulder till kreditinstitut           | Not 8 | 36 745 000 | 27 286 000 |
| Summa långfristiga skulder                   |       | 36 745 000 | 27 286 000 |
| Kortfristiga skulder                         |       |            |            |
| Övriga skulder till kreditinstitut           | Not 8 | 5 672 000  | 15 845 000 |
| Leverantörsskulder                           |       | 46 816     | 38 133     |
| Övriga skulder                               |       | 1 080      | 0          |
| Upplupna kostnader och förutbetalda intäkter | Not 9 | 324 370    | 339 595    |
| Summa kortfristiga skulder                   |       | 6 044 266  | 16 222 728 |
| Summa eget kapital och skulder               |       | 92 965 885 | 93 114 596 |

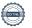

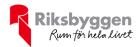

### **Noter**

#### Not 1 Allmänna redovisningsprinciper

Årsredovisningen är upprättad i enlighet med årsredovisningslagen och Bokföringsnämndens allmänna råd (BFNAR 2016:10) om årsredovisning i mindre företag.

Principerna är samma som föregående år förutom att förvaltningskostnader numer redovisas under övriga externa kostnader vilket påverkar jämförelsen med föregående år.

#### Redovisning av intäkter

Årsavgifter och hyror aviseras i förskott men redovisas så att endast den del som belöper på räkenskapsåret redovisas som intäkter. Ränta och utdelning redovisas som en intäkt när det är sannolikt att föreningen kommer att få de ekonomiska fördelar som är förknippade med transaktionen samt att inkomsten kan beräknas på ett tillförlitligt sätt.

#### Avskrivningstider för anläggningstillgångar

| Anläggningstillgångar | Avskrivningsprincip | Antal år |
|-----------------------|---------------------|----------|
| Byggnader             | Linjär              | 100      |

Mark är inte föremål för avskrivningar.

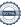

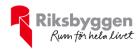

Beloppen i årsredovisningen anges i hela kronor om inte annat anges.

#### Not 2 Nettoomsättning

| _                                     | 2022-01-01<br>2022-12-31 | 2021-01-01<br>2021-12-31 |
|---------------------------------------|--------------------------|--------------------------|
| Årsavgifter, bostäder                 | 2 045 359                | 1 911 326                |
| Hyror, bostäder                       | 135 509                  | 237 175                  |
| Hyror, p-platser                      | 109 845                  | 110 201                  |
| Hyres- och avgiftsbortfall, bostäder  | -61 332                  | 0                        |
| Hyres- och avgiftsbortfall, p-platser | -38 367                  | -44 535                  |
| Summa nettoomsättning                 | 2 191 014                | 2 214 167                |

#### Not 3 Driftskostnader

| Not o Britishostiladei                                                                                     | 2022-01-01<br>2022-12-31 | 2021-01-01<br>2021-12-31 |
|----------------------------------------------------------------------------------------------------|--------------------------|--------------------------|
| Underhåll                                                                                                  | -24 756                  | -97 560                  |
| Reparationer                                                                                               | -127 738                 | -46 701                  |
| Självrisk                                                                                                  | -19 200                  | -9 400                   |
| Försäkringspremier                                                                                         | -45 825                  | -44 278                  |
| Kabel- och digital-TV                                                                                      | -29 820                  | -28 996                  |
| Återbäring från Riksbyggen                                                                                 | 3 600                    | 3 800                    |
| Obligatoriska besiktningar                                                                                 | -50 264                  | -48 794                  |
| Snö- och halkbekämpning                                                                                    | -97 840                  | -83 963                  |
| Förbrukningsinventarier                                                                                    | -16 807                  | -4 246                   |
| Vatten                                                                                                    | -318 247                 | -204 392                 |
| Fastighetsel                                                                                               | -112 659                 | -98 324                  |
| Uppvärmning                                                                                                | -416 723                 | -352 987                 |
| Sophantering och återvinning                                                                               | -29 257                  | -31 105                  |
| Förvaltningsarvode drift* *Förvaltning ligger numer under övriga externa kostnader därav differens mot f g | -9 072<br>år:            | -258 177                 |

Summa driftskostnader -1 294 609 -1 305 122

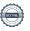

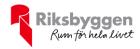

#### Not 4 Övriga externa kostnader

|                                            | 2022-01-01<br>2022-12-31 | 2021-01-01<br>2021-12-31 |
|--------------------------------------------|--------------------------|--------------------------|
| Förvaltningsarvode administration*         | -304 772                 | -10 763                  |
| Lokalkostnader                             | -1 050                   | 0                        |
| Hyra inventarier & verktyg                 | -16 216                  | -15 436                  |
| Annonsering och reklam                     | -2 790                   | -3 060                   |
| IT-kostnader                               | -330                     | -745                     |
| Arvode, yrkesrevisorer                     | -6 300                   | -13 313                  |
| Övriga förvaltningskostnader               | -8 815                   | -25 550                  |
| Kreditupplysningar                         | -41                      | -902                     |
| Pantförskrivnings- och överlåtelseavgifter | -15 642                  | -15 464                  |
| Kontorsmateriel                            | -399                     | 0                        |
| Tidskrifter och facklitteratur             | -7 500                   | 0                        |
| Medlems- och föreningsavgifter             | 0                        | -3 870                   |
| Köpta tjänster                             | -536                     | -1 538                   |
| Konsultarvoden                             | 0                        | -60 000                  |
| Bankkostnader                              | -3 405                   | -3 392                   |
| Advokat och rättegångskostnader            | -28 625                  | -23 938                  |
| Mäklararvode                               | -30 000                  | 0                        |
| Summa övriga externa kostnader             | -426 421                 | -177 971                 |

<sup>\*</sup> Samtliga förvaltningskostnader har flyttats från konto 4111 till konto 6400 därav differens mot f $\,g\,$ år.

#### Not 5 Personalkostnader

|                             | 2022-01-01<br>2022-12-31 | 2021-01-01<br>2021-12-31 |
|-----------------------------|--------------------------|--------------------------|
| Styrelsearvoden             | 0                        | -51 150                  |
| Sammanträdesarvoden         | 0                        | 0                        |
| Övriga kostnadsersättningar | 0                        | -376                     |
| Sociala kostnader*          | 1 481                    | -15 299                  |
| Summa personalkostnader     | 1 481                    | -66 825                  |

<sup>\*</sup>För hög reservering sociala kostnader f g verksamhetsår.

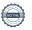

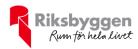

#### Not 6 Byggnader och mark

| Anskaffningsvärden                                         |            |            |
|------------------------------------------------------------|------------|------------|
|                                                            | 2022-12-31 | 2021-12-31 |
| Vid årets början                                           |            |            |
| Byggnader                                                  | 82 991 375 | 82 991 375 |
| Mark                                                       | 12 424 450 | 12 424 450 |
|                                                            | 95 415 825 | 95 415 825 |
| Summa anskaffningsvärde vid årets slut                     | 95 415 825 | 95 415 825 |
| Ackumulerade avskrivningar enligt plan<br>Vid årets början |            |            |
| Byggnader                                                  | -4 633 685 | -3 803 772 |
| Årets avskrivningar                                        | -4 633 685 | -3 803 772 |
| Årets avskrivning byggnader                                | -829 914   | -829 914   |
| Arets avskrivning byggnader                                | -829 914   | -829 914   |
| Summa ackumulerade avskrivningar vid årets slut            | -5 463 599 | -4 633 686 |
| Restvärde enligt plan vid årets slut<br>Varav              | 89 952 226 | 90 782 140 |
| Byggnader                                                  | 77 527 776 | 78 357 690 |
| Mark                                                       | 12 424 450 | 12 424 450 |
| Taxeringsvärden                                            |            |            |
| Bostäder                                                   | 57 000 000 | 34 400 000 |
| Totalt taxeringsvärde                                      | 57 000 000 | 34 400 000 |
| varav byggnader                                            | 44 000 000 | 28 000 000 |
| varav mark                                                 | 13 000 000 | 6 400 000  |
|                                                            |            |            |

#### Not 7 Förutbetalda kostnader och upplupna intäkter

|                                                     | 2022-12-31 | 2021-12-31 |
|-----------------------------------------------------|------------|------------|
| Förutbetalda försäkringspremier                     | 19 473     | 18 563     |
| Förutbetalt förvaltningsarvode                      | 19 128     | 4 437      |
| Förutbetald kabel-tv-avgift                         | 2 750      | 2 485      |
| Förutbetald snöröjning                              | 19 433     | 0          |
| Övriga förutbetalda kostnader och upplupna intäkter | 1 392      | 28 931     |
| Summa förutbetalda kostnader och upplupna intäkter  | 62 176     | 54 417     |

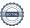

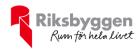

#### Not 8 Övriga skulder till kreditinstitut

|                                                                       | 2022-12-31 | 2021-12-31  |
|-----------------------------------------------------------------------|------------|-------------|
| Inteckningslån                                                        | 42 417 000 | 43 131 000  |
| Nästa års amortering på långfristiga skulder till kreditinstitut      | -672 000   | -336 000    |
| Nästa års omförhandlingar på långfristiga skulder till kreditinstitut | -5 000 000 | -15 509 000 |
| Långfristig skuld vid årets slut                                      | 36 745 000 | 27 286 000  |

Tabell och kommentar nedan anges i hela kronor.

| Kreditgivare | Räntesats* | Villkorsändringsdag | Ing.skuld     | Nya lån/<br>Omsatta lån | Årets amorteringar | Utg.skuld     |
|--------------|------------|---------------------|---------------|-------------------------|--------------------|---------------|
| DANSKE BANK  | 1,69%      | 2025-07-31          | 5 248 000,00  | 0,00                    | 168 000,00         | 5 080 000,00  |
| DANSKE BANK  | 1,50%      | 2022-06-30          | 5 500 000,00  | -5 500 000,00           | 0,00               | 0,00          |
| DANSKE BANK  | 1,50%      | 2022-06-30          | 5 122 000,00  | -5 038 000,00           | 84 000,00          | 0,00          |
| DANSKE BANK  | 1,50%      | 2022-06-30          | 4 887 000,00  | -4 803 000,00           | 84 000,00          | 0,00          |
| DANSKE BANK  | 1,50%      | 2023-06-30          | 5 000 000,00  | 0,00                    | 0,00               | 5 000 000,00  |
| DANSKE BANK  | 0,95%      | 2024-05-31          | 5 800 000,00  | 0,00                    | 0,00               | 5 800 000,00  |
| DANSKE BANK  | 1,10%      | 2025-06-02          | 5 800 000,00  | 0,00                    | 0,00               | 5 800 000,00  |
| DANSKE BANK  | 1,25%      | 2026-06-01          | 5 774 000,00  | 0,00                    | 168 000,00         | 5 606 000,00  |
| DANSKE BANK  | 3,32%      | 2026-09-30          | 0,00          | 15 299 000,00           | 168 000,00         | 15 131 000,00 |
| Summa        |            |                     | 43 131 000,00 | -42 000,00              | 672 000,00         | 42 417 000,00 |

<sup>\*</sup>Senast kända räntesatser

Under nästa verksamhetsår ska föreningen villkorsändra 1 lån som därför klassificeras som kortfristiga skulder. Under nästa räkenskapsår ska föreningen amortera 672 000 kr på långfristiga lån varför den delen av skulden betraktas som kortfristig skuld. De lån som ska omförhandlas under året har en lagd amorteringsplan på 672 000 kr. Beräknad löpande amortering de närmaste fem åren, utifrån lagd amorteringsplan, är 3 360 000 kr.

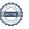

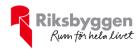

#### Not 9 Upplupna kostnader och förutbetalda intäkter

| tot o opprapria kostinador osir foratsotarda intaktor | 2022-12-31 | 2021-12-31 |
|-------------------------------------------------------|------------|------------|
| Upplupna sociala avgifter                             | 0          | 15 300     |
| Upplupna räntekostnader                               | 2 367      | 14 386     |
| Upplupna driftskostnader                              | 20 519     | 0          |
| Upplupna kostnader för reparationer och underhåll     | 32 387     | 0          |
| Upplupna elkostnader                                  | 12 566     | 6 429      |
| Upplupna värmekostnader                               | 68 554     | 50 359     |
| Upplupna kostnader för renhållning                    | 7 997      | 0          |
| Upplupna revisionsarvoden                             | 10 000     | 13 200     |
| Upplupna styrelsearvoden                              | 0          | 51 150     |
| Övriga upplupna kostnader och förutbetalda intäkter   | 0          | 3 358      |
| Övriga upplupna kostnader och förutbetalda intäkter   | 8 093      | 0          |
| Förutbetalda hyresintäkter och årsavgifter            | 161 886    | 185 413    |
| Summa upplupna kostnader och förutbetalda intäkter    | 324 370    | 339 595    |

| Not 10 Ställda säkerheter | 2022-12-31 | 2021-12-31 |
|---------------------------|------------|------------|
| Fastighetsinteckningar    | 52 500 000 | 52 500 000 |

#### Not 11 Eventualförpliktelser

Föreningen har inte identifierat några eventualförpliktelser

#### Not 12 Väsentliga händelser efter räkenskapsåret utgång

Sedan räkenskapsårets utgång har inga händelser, som i väsentlig grad påverkar föreningens ekonomiska ställning, inträffat.

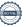

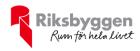

#### Styrelsens underskrifter

| Nyköping, datum enligt digital signering                  |                |
|-----------------------------------------------------------|----------------|
| Sara Montrone                                             | Samy Sipöcz    |
| Laura Alstrand                                            | Cecilia Dahlin |
|                                                           |                |
| Vår revisionsberättelse har lämnats, datum enligt digital | signering      |
| Grant Thornton Sweden AB                                  |                |
| Maria Johansson<br>Auktoriserad revisor                   |                |

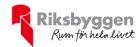

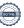

### Verification

Transaction 09222115557494376733

#### Document

#### 233622 Årsredovisning 2022 Signering

Main document 18 pages Initiated on 2023-06-08 14:52:49 CEST (+0200) by Christian Johansson (CJ) Finalised on 2023-06-15 08:31:12 CEST (+0200)

#### Initiator

#### Christian Johansson (CJ)

Riksbyggen christian.johansson@riksbyggen.se

#### Signing parties

#### Sara Montrone (SM)

sara.89.montrone@gmail.com

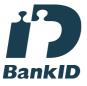

The name returned by Swedish BankID was "SARA MONTRONE"

Signed 2023-06-12 15:13:30 CEST (+0200)

#### Laura Alstrand (LA)

alstrandlaura@gmail.com

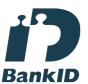

The name returned by Swedish BankID was "Laura Helena Alstrand"

Signed 2023-06-13 12:23:30 CEST (+0200)

#### Maria Johansson (MJ)

maria.johanson@se.gt.com

#### Samy Sipöcz (SS)

sammysipocz@icloud.com

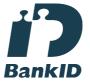

The name returned by Swedish BankID was "Samy Gyula Sipöcz"

Signed 2023-06-13 09:44:03 CEST (+0200)

#### Cecilia Dahlin (CD)

cecilia.dahlin@riksbyggen.se

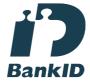

The name returned by Swedish BankID was "CECILIA

Signed 2023-06-14 07:33:34 CEST (+0200)

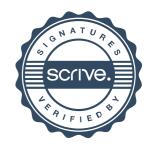

### Verification

Transaction 09222115557494376733

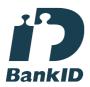

The name returned by Swedish BankID was "Maria Eva-Lotta Johansson" Signed 2023-06-15 08:31:12 CEST (+0200)

This verification was issued by Scrive. Information in italics has been safely verified by Scrive. For more information/evidence about this document see the concealed attachments. Use a PDF-reader such as Adobe Reader that can show concealed attachments to view the attachments. Please observe that if the document is printed, the integrity of such printed copy cannot be verified as per the below and that a basic print-out lacks the contents of the concealed attachments. The digital signature (electronic seal) ensures that the integrity of this document, including the concealed attachments, can be proven mathematically and independently of Scrive. For your convenience Scrive also provides a service that enables you to automatically verify the document's integrity at: https://scrive.com/verify

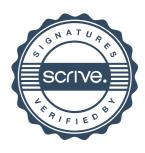